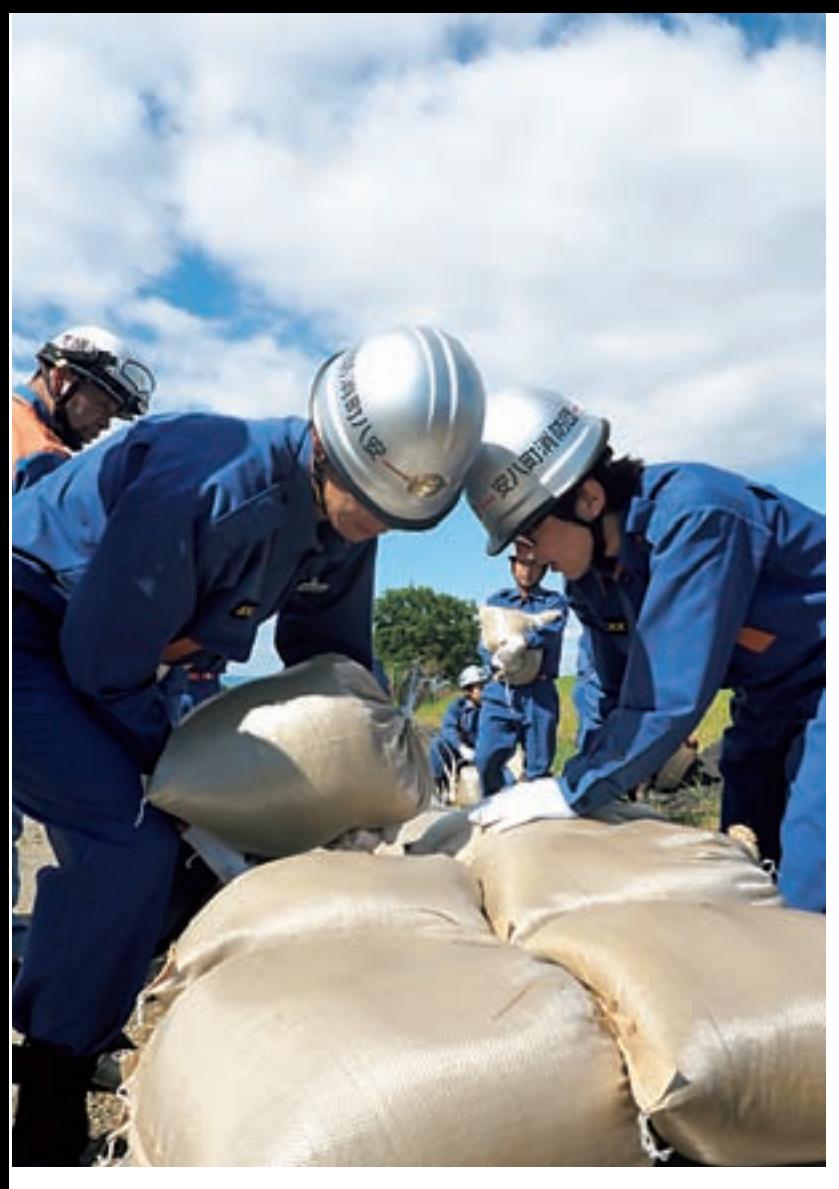

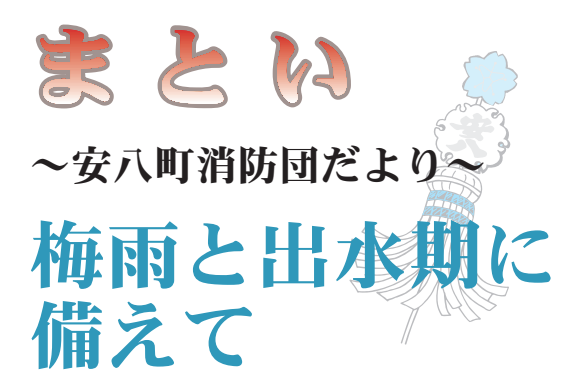

## 水防工法訓練

安八町消防団では、町の安心安全なまちづくりの ために、4月から1日、15日と月2回の全体訓練や 各分団、各部での訓練を重ねています。

5月28日 (日) には、安八町の長良川右岸堤防 河川敷にて、大垣消防組合中消防署東分署の指導の もと、80人の団員が水防工法訓練を行いました。

今年は土のう拵え工と月の輪工を実施しました。 半月型に覆うように土のうを積み上げ、提防から水 が漏れ出してくる損傷箇所が拡大しないようにす るための技術取得に努めました。

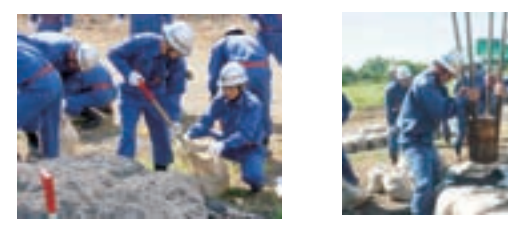

今回の訓練では、東分署長より「災害時には消防団の力が必ず必要になります。町民の皆さんの生命と財産を守る ために、万一の時は今日の訓練を思い出して対処をお願いします」と激励を頂きました。 町消防団では引き続き、日々の訓練に取り組んでいきます。

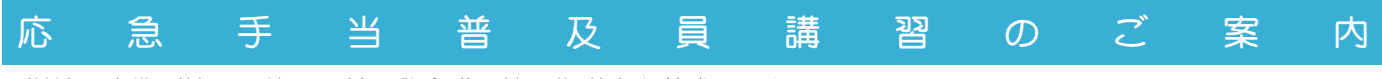

学校や事業所等で開催する普通救命講習等の指導者を養成するためのコースです。

日時 8月23日 (水) ~ 25日 (金) の3日間

午前9時~午後5時

場所 大垣消防組合消防本部野外訓練場 (大垣市外野3丁目20番地2)

講習種別 応急手当普及員講習 | ※受講料無料

受講対象者、キとして学校、事業所等における防災組織の指導的立場の方(管内に在住、在勤の方に限る)

募集人員 30 人程度

申込方法 8月16日 (水) までに事業所名、氏名、生年月日、性別、電話番号を電話、FAX又はメールで大垣消防 組合消防本部救急救助課へお申し込みください。

- ※第三者への個人情報の提供及び開示は行いません
- ※合格された方には応急手当普及員認定証を交付します
- ※実技講習を行いますので、動きやすい服装でご参加ください

※昼食は各自でご用意ください

【問い合わせ先】大垣消防組合消防本部救急救助課 (大垣市外野3丁目20番地2)

 $\overline{2}$  87 · 1513  $\overline{2}$  87 · 1515  $\overline{3}$  W kyukyukyu jo @ogaki-syoubou. or. jp